## Package 'jjAnno'

August 23, 2022

Title An Annotation Package for 'ggplot2' Output

Version 0.0.3

Description To make the plot more elegant with some multiple type annotations including 'rect', 'text', 'point', 'image' and 'segment' elements.

License MIT + file LICENSE

Encoding UTF-8

RoxygenNote 7.1.2

Imports dplyr, ggiraphExtra, ggplot2, grDevices, grid, magick, magrittr

**Depends**  $R (= 3.5.0)$ 

URL <https://github.com/junjunlab/jjAnno>

BugReports <https://github.com/junjunlab/jjAnno/issues>

LazyData true

NeedsCompilation no

Author Junjun Lao [aut, cre] (<<https://orcid.org/0000-0001-7692-9105>>)

Maintainer Junjun Lao <3219030654@stu.cpu.edu.cn>

Repository CRAN

Date/Publication 2022-08-23 08:30:08 UTC

## R topics documented:

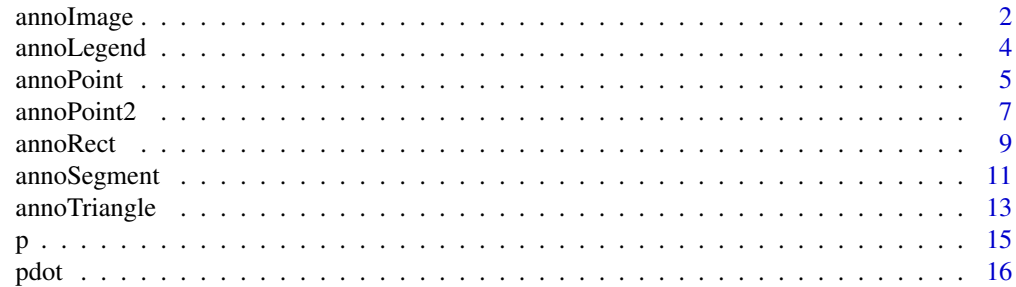

#### <span id="page-1-0"></span>2 annoImage

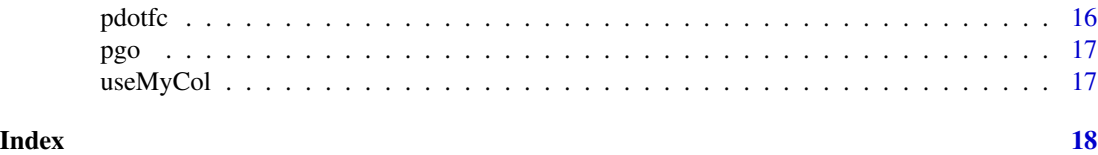

annoImage *annoImage*

#### Description

This function is used to add image annotations in plot.

#### Usage

```
annoImage(
 object = NULL,
 relSideDist = 0.1,
  annoPos = "top",
 xPosition = NULL,
 yPosition = NULL,
  images = NULL,
  segWidth = 1,
  annoManual = FALSE,
  imgWidth = 1,
  imgHeight = 1
)
```
#### Arguments

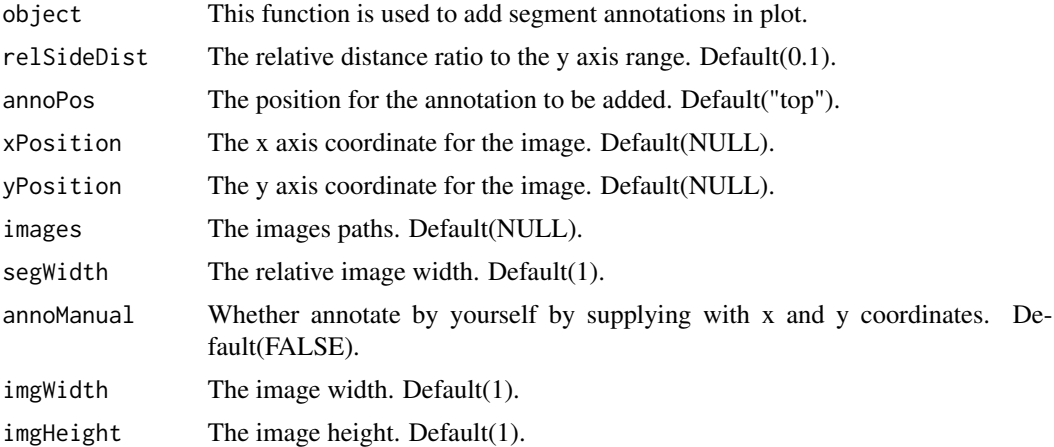

#### Value

Return a ggplot object.

#### annoImage 3

#### Author(s)

Junjun Lao

```
# ===============================
# test function
# load data
data(p)
img1 <- system.file("extdata/animal-img/", "1.jpg", package = "jjAnno")
img2 <- system.file("extdata/animal-img/", "2.jpg", package = "jjAnno")
img3 <- system.file("extdata/animal-img/", "3.jpg", package = "jjAnno")
img4 <- system.file("extdata/animal-img/", "4.jpg", package = "jjAnno")
img5 <- system.file("extdata/animal-img/", "5.jpg", package = "jjAnno")
img6 <- system.file("extdata/animal-img/", "6.jpg", package = "jjAnno")
img7 <- system.file("extdata/animal-img/", "7.jpg", package = "jjAnno")
img8 <- system.file("extdata/animal-img/", "8.jpg", package = "jjAnno")
img9 <- system.file("extdata/animal-img/", "9.jpg", package = "jjAnno")
img10 <- system.file("extdata/animal-img/", "10.jpg", package = "jjAnno")
imgs <- c(img1,img2,img3,img4,img5,img6,img7,img8,img9,img10)
# add legend
annoImage(object = p,
          annoPos = 'top',
          xPosition = c(1:10),
          images = imgs,
         yPosition = c(11,12)# change width
annoImage(object = p,
          annoPos = 'top',
          xPosition = c(1:10),
          images = imgs,
          yPosition = c(11, 11.8),
          segWidth = 0.8)# add to right
annoImage(object = p,
          annoPos = 'right',
         yPosition = c(1:10),
          images = imgs,
          xPosition = c(11, 11.8),
          segWidth = 0.8)
```
<span id="page-3-0"></span>annoLegend *annoLegend*

#### Description

This function is used to add legend annotations in plot.

#### Usage

```
annoLegend(
 object = NULL,relPos = c(0.9, 0.9),xPosition = NULL,
 yPosition = NULL,
 labels = NULL,
 vgap = 1,
 hgap = 1,
 cex = 1,
 pch = NULL,
 ncol = 1,
 col = NULL,fill = NULL,do.lines = FALSE,
 lines.first = FALSE,
  textSize = NULL,
  fontfamily = NULL,
  fontface = NULL
)
```
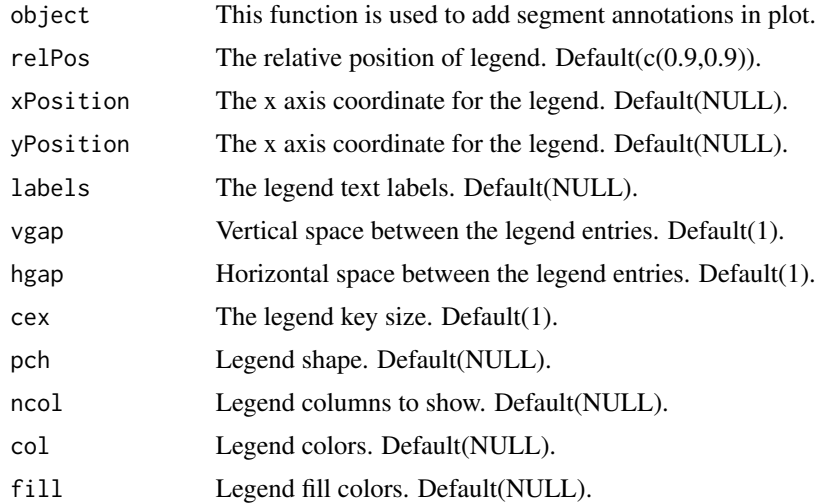

#### <span id="page-4-0"></span>annoPoint 5

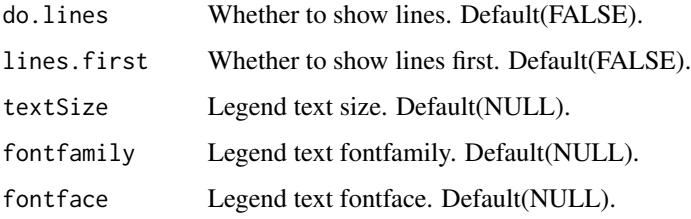

#### Value

Return a ggplot object.

#### Author(s)

Junjun Lao

#### Examples

# =============================== # test function # load data data(p) # add legend annoLegend(object = p, labels = paste('legend ',1:5), pch = 21, col = 'black', fill = useMyCol('paired',5), textSize = 15) # change pos annoLegend(object = p,  $relPos = c(0.2, 0.9)$ , labels = paste('legend ',1:5), pch = 21, col = 'black', fill = useMyCol('paired',5),  $textSize = 15)$ 

annoPoint *annoPoint*

#### Description

This function is used to add points annotations in plot.

#### Usage

```
annoPoint(
 object = NULL,
 relSideDist = 0.1,
 annoPos = "top",
 xPosition = NULL,
 yPosition = NULL,
 pCol = NULL,ptSize = 3,
 ptShape = NULL
)
```
#### Arguments

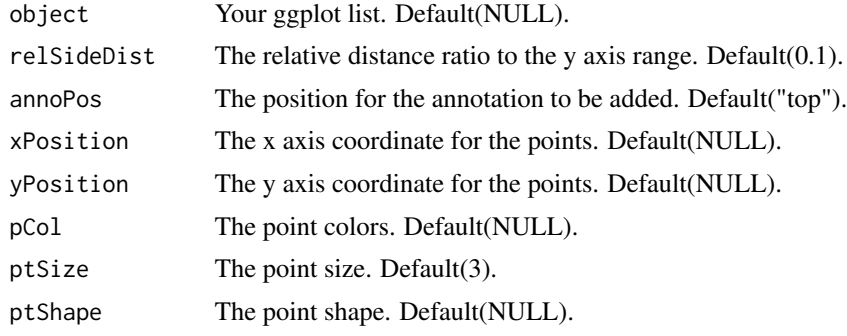

#### Value

Return a ggplot object.

#### Author(s)

Junjun Lao

```
# ===============================
# test function
# load data
data(p)
# default plot
annoPoint(object = p,
         annoPos = 'top',xPosition = c(1:10)# specify yPosition
annoPoint(object = p,
         annoPos = 'top',xPosition = c(1:10),
```
#### <span id="page-6-0"></span>annoPoint2 7 anno Point2 7 anno 2012 1 anno 2012 1 anno 2012 1 anno 2012 1 anno 2012 1 anno 2012 1 anno 2012 1

```
yPosition = rep(c(2, 4, 2, 6, 4), each = 2))# add right
annoPoint(object = p,
         annoPos = 'right',
         yPosition = c(1:10)# left
annoPoint(object = p,
         annoPos = 'left',
         yPosition = c(1:10)# supply xPosition to ajust
annoPoint(object = p,
         annoPos = 'right',
         yPosition = c(1:10),
         xPosition = 0.3
```
annoPoint2 *annoPoint2*

#### Description

This function is used to add points annotations in plot.

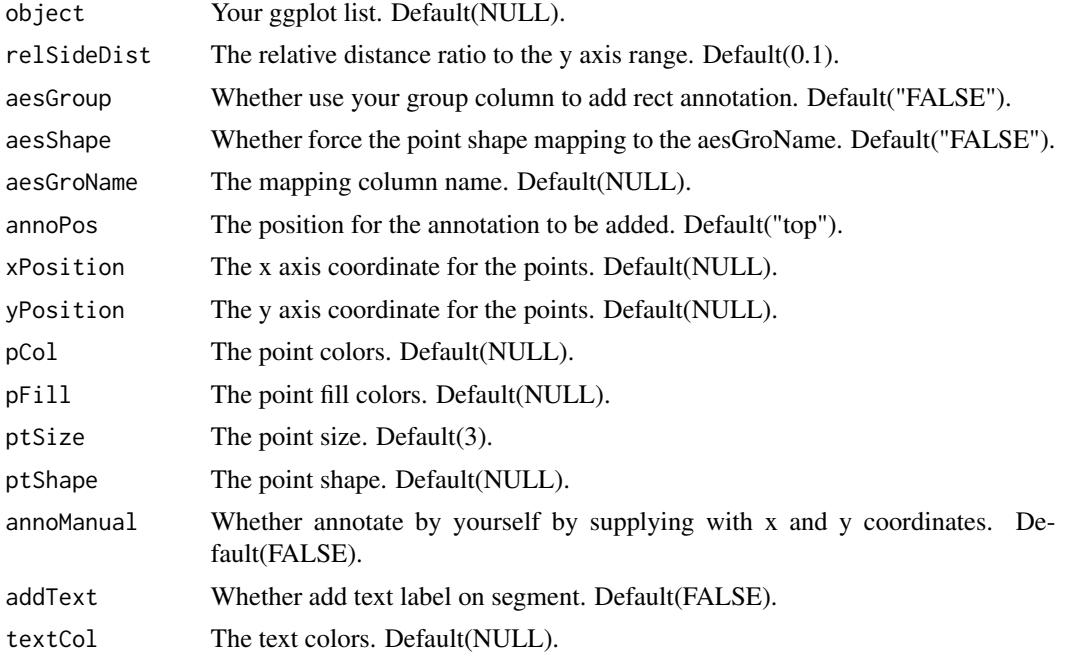

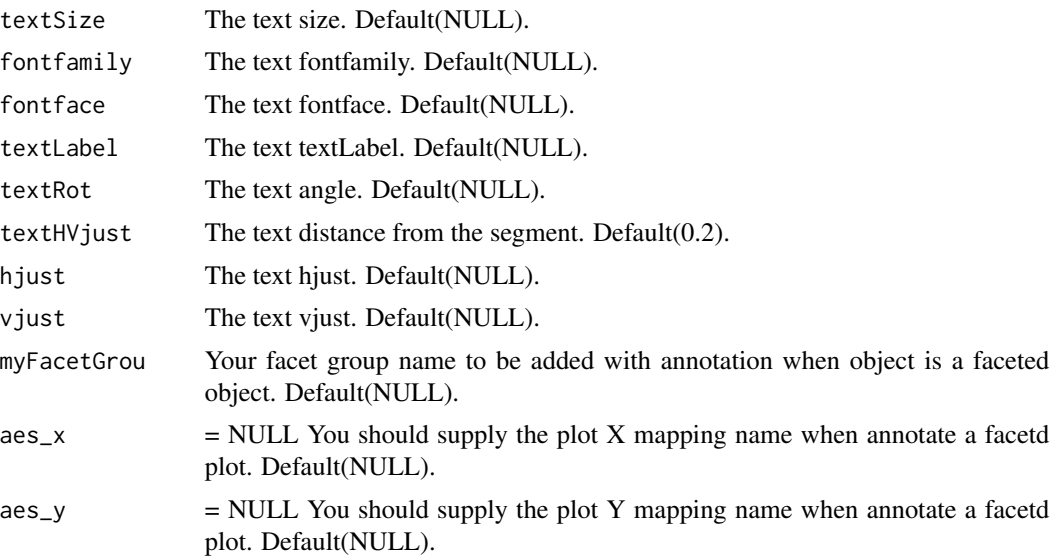

#### Value

Return a ggplot object.

#### Author(s)

Junjun Lao

```
# ===============================
# test function
data(p)
# default plot
annoPoint2(object = p,
         annoPos = 'top',
         xPosition = c(1:10)# change relative distance
annoPoint2(object = p,
         annoPos = 'top',
         xPosition = c(1:10),
         relSideDist = 0)
# specify yPosition
annoPoint2(object = p,
         annoPos = 'top',
         xPosition = c(1:10),
         yPosition = rep(c(2, 4, 2, 6, 4), each = 2))# add right
annoPoint2(object = p,
```
#### <span id="page-8-0"></span>annoRect 9

```
annoPos = 'right',
         yPosition = c(1:10)# left
annoPoint2(object = p,annoPos = 'left',
         yPosition = c(1:10)# supply xPosition to ajust
annoPoint2(object = p,annoPos = 'right',
         yPosition = c(1:10),
         xPosition = 0.3# change point size and shape
p1 <- annoPoint2(object = p,
               annoPos = 'top',
               xPosition = c(1:10),
               ptSize = 2,
               ptShape = 25)
# add to right
annoPoint2(object = p1,
         annoPos = 'right',
         yPosition = c(1:10),
         ptSize = 2,
         ptShape = 23)
# add manually
annoPoint2(object = p,
         annoPos = 'right',
         annoManual = TRUE,
         yPosition = c(1:10),
         xPosition = c(1:10)
```
annoRect *annoRect*

#### Description

This function is used to add rect annotations in plot.

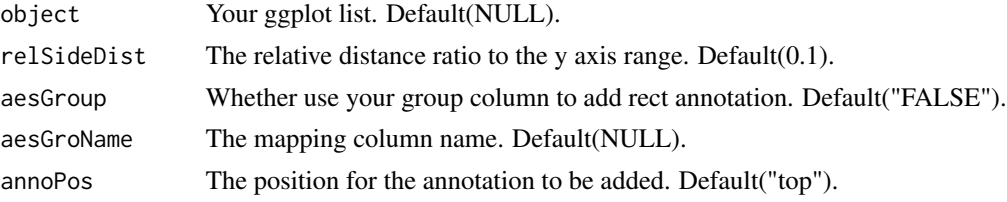

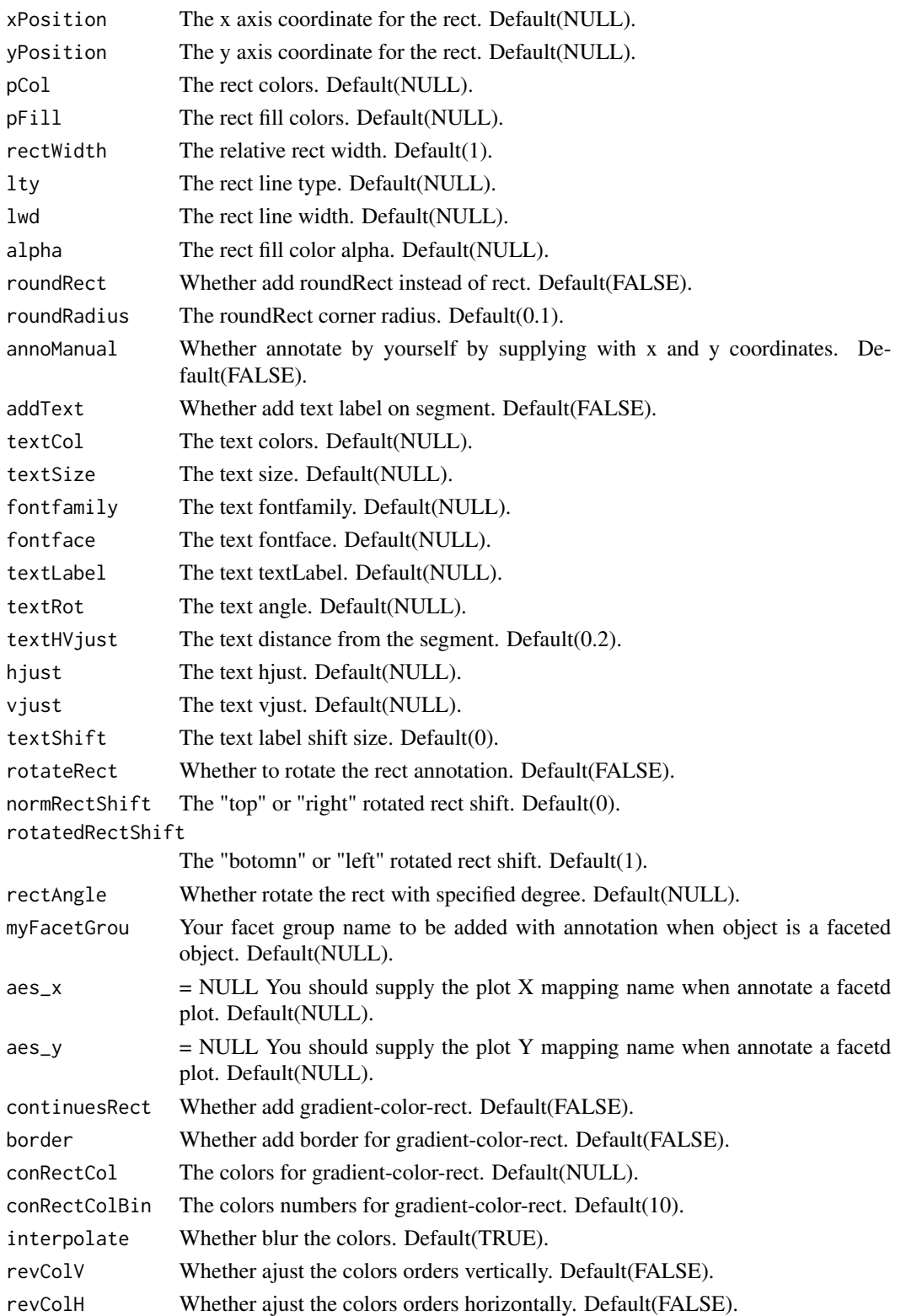

#### <span id="page-10-0"></span>annoSegment 11

#### Value

Return a ggplot object.

#### Author(s)

Junjun Lao

#### Examples

```
# ===============================
# test function
# load data
data(p)
data(pgo)
data(pdotfc)
# default plot
annoRect(object = p,
        annoPos = 'top',
        xPosition = c(1:10)# you can set y axis no expand
annoRect(object = p,annoPos = 'top',
         xPosition = c(1:10)) +
 ggplot2::scale_y_discrete(expand = c(0,0))# adjust yPosition
annoRect(object = p,
        annoPos = 'top',
        xPosition = c(1:10),
        yPosition = c(11,11.5))
# another example annotation GO terms
annoRect(object = pgo,
       annoPos = 'right',
       yPosition = c(1:15),
       pCol = rep('transparent',15),
       pFill = rep(c('#F5F0BB','#C4DFAA','#90C8AC'),each = 5),
       xPosition = c(3, 9.5),
       rectWidth = 1)
```
annoSegment *annoSegment*

#### Description

This function is used to add segment annotations in plot.

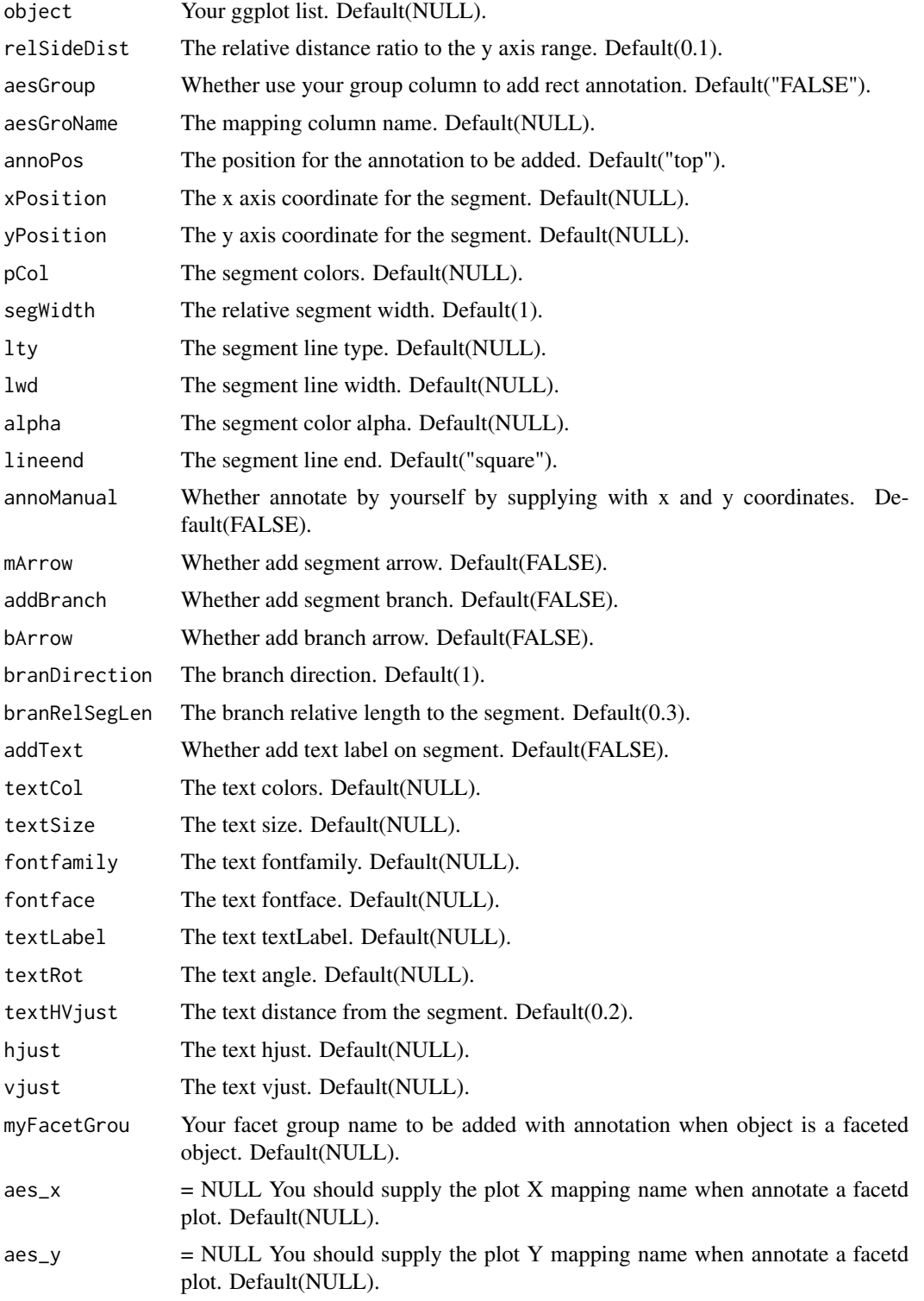

<span id="page-12-0"></span>anno Triangle 13

#### Value

Return a ggplot object.

#### Author(s)

Junjun Lao

#### Examples

```
# ===============================
# test function
# load data
data(p)
data(pdot)
# default plot
annoSegment(object = p,
           annoPos = 'top',
           xPosition = c(1:10)# adjust rectWidth
annoSegment(object = p,
           annoPos = 'top',
           xPosition = c(1:10),
           segWidth = 0.8)# add branch
annoSegment(object = pdot,
           annoPos = 'top',
           annoManual = TRUE,
           xPosition = list(c(1,3,4,7,9,11,12,15,17,19,20),
                            c(2,3,6,8,10,11,14,16,18,19,21)),
           yPosition = 9,
           segWidth = 0.8,
           pCol = rep('black',11),
           addBranch = TRUE,
           branDirection = -1,
           lwd = 3
```
annoTriangle *annoTriangle*

#### Description

This function is used to add triangle annotations in plot.

#### Usage

```
annoTriangle(
 object = NULL,
  relSideDist = 0.1,annoPos = "top",xPosition = NULL,
 yPosition = NULL,
 fillCol = NULL,
 nCol = 100,addTriangle = TRUE,
  triangleType = "RD",
  addBorder = FALSE,
 borderCol = "black",
 lty = NULL,lwd = NULL,myFacetGrou = NULL,
 aes_x = NULL,\text{aes}_y = \text{NULL}\mathcal{L}
```
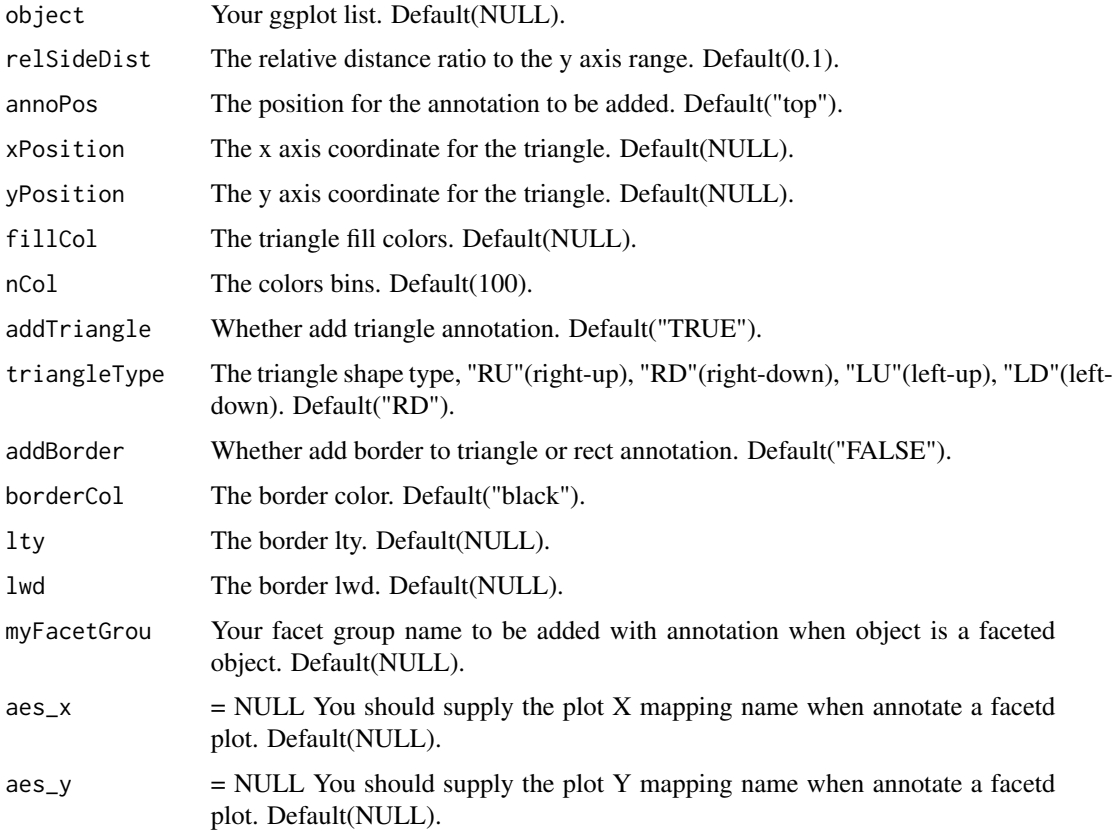

#### <span id="page-14-0"></span>Value

Return a ggplot object.

#### Author(s)

Junjun Lao

#### Examples

```
# ===============================
# test function
# load test data
data(p)
p1 \le p +ggplot2::theme(plot.margin = ggplot2::margin(t = 2,unit = 'cm'))# default plot
annoTriangle(object = p1,
            annoPos = 'top',
            xPosition = c(0,10.5)# ajust yposition
annoTriangle(object = p1,
            annoPos = 'top',
            xPosition = c(0.5, 10.5),
            yPosition = c(10.8,11.5))
# add border
annoTriangle(object = p1,
            annoPos = 'top',
            xPosition = c(0.5, 10.5),
            yPosition = c(10.8,11.5),
            addBorder = TRUE,
            1wd = 2.5
```
p *This is a test data for this package test data describtion*

#### Description

This is a test data for this package test data describtion

#### Usage

p

<span id="page-15-0"></span>An object of class gg (inherits from ggplot) of length 9.

#### Author(s)

Junjun Lao

pdot *This is a test data for this package test data describtion*

#### Description

This is a test data for this package test data describtion

#### Usage

pdot

#### Format

An object of class gg (inherits from ggplot) of length 9.

#### Author(s)

Junjun Lao

pdotfc *This is a test data for this package test data describtion*

#### Description

This is a test data for this package test data describtion

#### Usage

pdotfc

#### Format

An object of class gg (inherits from ggplot) of length 9.

#### Author(s)

Junjun Lao

<span id="page-16-0"></span>

#### Description

This is a test data for this package test data describtion

#### Usage

pgo

#### Format

An object of class gg (inherits from ggplot) of length 9.

#### Author(s)

Junjun Lao

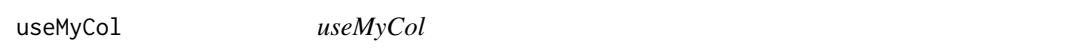

#### Description

This function is used to produce avaliable colors for plot.

#### Usage

useMyCol(platte = NULL, n = NULL, showAll = FALSE)

#### Arguments

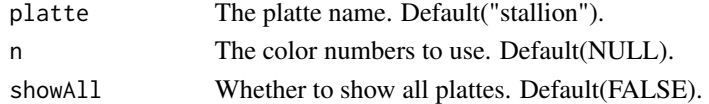

#### Value

Return the color names you have choosed.

#### Author(s)

Junjun Lao

```
useMyCol(platte = 'stallion2',n = 5)
useMyCol(showAll = TRUE)
```
# <span id="page-17-0"></span>Index

∗ datasets p, [15](#page-14-0) pdot, [16](#page-15-0) pdotfc, [16](#page-15-0) pgo, [17](#page-16-0) annoImage, [2](#page-1-0) annoLegend, [4](#page-3-0) annoPoint, [5](#page-4-0) annoPoint2, [7](#page-6-0) annoRect, [9](#page-8-0) annoSegment, [11](#page-10-0) annoTriangle, [13](#page-12-0) p, [15](#page-14-0) pdot, [16](#page-15-0) pdotfc, [16](#page-15-0) pgo, [17](#page-16-0)

useMyCol, [17](#page-16-0)